#### Publication des documents

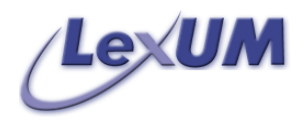

### **Contexte**

- Concerne l'identification de l'ensemble des éléments techniques qui composent les systèmes de diffusion du droit
- Publication
	- Étape du processus de diffusion se situant entre l'acquisition des documents et leur consultation par les usagers

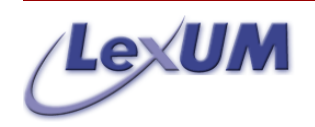

## Plan

- I Classement et organisation des données
- II Conversion
- III Interface
- IV Moteur de recherche
- V Archivage

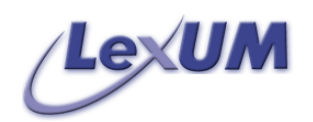

#### I - Classement et organisation des données

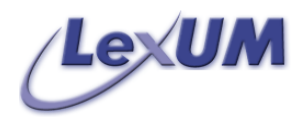

# Organisation générale

- Les données devraient être classées de façon logique et mnémonique
- Se réalise par le biais d'une architecture de répertoire hiérarchique
- Niveau hiérarchique commun aux documents juridiques
	- Statut
	- Langue
	- Collection
	- Année

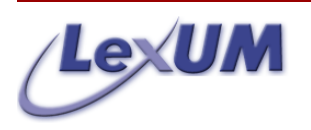

## **Statut**

- Devrait se situer à la racine de l'architecture
- Représente l'état d'avancement du document dans le processus de publication
- Exemples de répertoires à adapter selon les besoins
	- reception/
	- traitement/
	- source/
	- web/
	- archives/

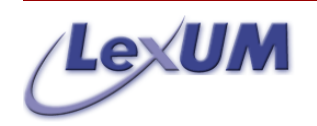

## Langues

- Nécessaire lorsque l'interface est disponible en plusieurs langues
- Il faut séparer les contenus car chaque version linguistique doit être autonome
	- Permet de conserver les mêmes chemins d'accès
	- Facilite l'insertion de liens contextuels
- Exemples
	- web/en/
	- web/fr/

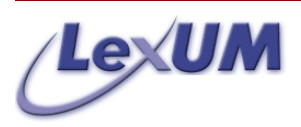

## Collections

- Les documents provenant d'une même source devraient toujours être conservés ensemble
	- Permet une navigation logique
	- Si un problème avec un document survient, la source est facilement identifiable
- Exemples
	- web/fr/csc/
	- web/fr/caq/

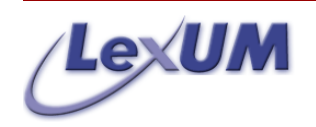

## Année

- Le nombre de document provenant d'une seule source peut être important
	- L'année de production du document est un dénominateur commun pour diviser le contenu
	- Si un problème survient à un moment dans le temps, permet de circonscrire rapidement les fichiers concernés
- Exemples
	- web/fr/csc/2003/
	- web/fr/csc/2004/

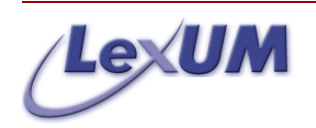

#### Noms de fichiers

- Le même nom de fichier devrait être utilisé tout au long du processus de publication
	- Référence neutre (si disponible)
	- Référence interne
- Il est important de conserver le nom de fichier original afin de faciliter les communications avec sa source

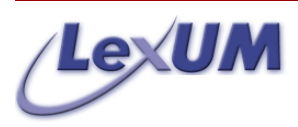

#### **II - Conversion**

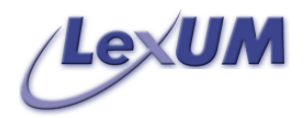

# Numérisation et reconnaissance de caractères

- Trois possibilités
	- Texte
	- Image
	- Combiné texte et image
- La reconnaisance de caractères implique une étape de validation et de saisie manuelle
- Temps de traitement long et coûteux

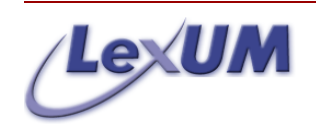

### Outils de conversion automatisés

- Peuvent être intégrés à l'intérieur d'un processus de traitement automatisé
- Permet la conversion de masse de documents
- Nécessite du développement informatique pour adapter l'outil choisi au contexte particulier

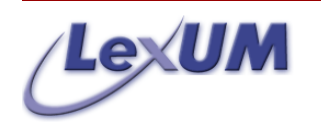

# Outils de conversion automatisés (suite)

- Polyglotte
	- Logiciel libre développé au LexUM
	- Communique avec Word et Acrobat pour leur faire exécuter des tâches (ouverture du fichier, conversion, sauvegarde)
	- Nécessecite une licence d'utilisation payante pour ces logiciels
- Tidy
	- Nettoie le HTML généré par Word pour le rendre compatible avec les standards du W3C

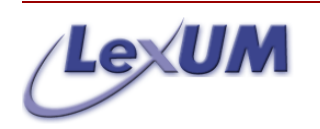

# Conversion à l'aide des logiciels de traitement de texte

- La plupart des logiciels de traitement de texte permettent de sauvegarder les documents en HTML, voir en XML
- Ne requiert aucun autre outil informatique
- Ne permet pas de traiter des masses de documents
- Fichiers générés
	- Le code ne respecte pas toujours les standards
	- Contiennent beaucoup de code inutile

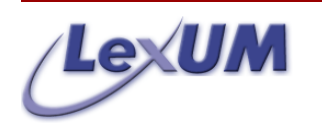

#### III - Interface

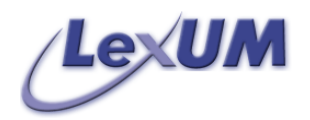

# Types d'accès

- Plusieurs façons d'accéder aux documents
	- Thèmes / catégories
	- Domaine du droit
	- Collection
	- Géographie
- Possibilité d'en combiner plusieurs
- Doit être déterminé en fonction de
	- Besoins identifiés
	- Nature des documents
	- Métadonnées disponibles

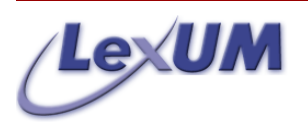

## Index

- Composés de liens pointant vers chacun des documents
	- Facilite la navigation
	- Grande accessibilité aux documents
	- Respect des critères d'ouverture de la diffusion libre
- Parfois, les documents sont uniquement accessibles par un moteur de recherche
	- Vise à empècher le téléchargement des données à grande échelle

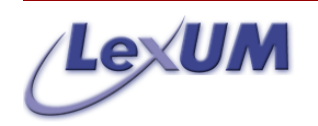

# Outils de navigation

- Navigation doit être aisée pour qu'un visiteur s'y retrouve dès sa première visite
	- Liens vers les pages accessoires dans l'entête et le bas de page
	- Menu pointant vers les grandes sections du site
	- Lien sur le logo pointant vers la page d'accueil
	- Insertions d'hyperliens dans les documents
	- Existence d'une page générale pour chaque niveau hiérarchique
	- Liens dans les titres permettant de remonter vers un niveau hiérarchique supérieur

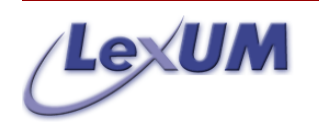

## Apparence graphique

- L'apparence d'un site à l'écran a une grande influence sur sa facilité de navigation et sa consultation
- Élaboration d'une charte graphique
	- Associer une apparence à chaque élément
	- Trois couleurs maximum
	- Fond d'écran blanc
	- Minimiser les images (temps de chargement)
- Au besoin, peut être adaptée à chaque collection

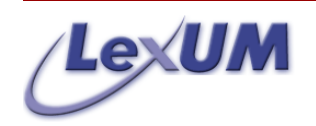

## Accès au document original

- Consiste à ajouter un lien pointant vers le document original, tel que fourni par la source
	- Fichier de traitement de texte ou version PDF
	- Permet aux usagers de constater les transformations survenues lors de la conversion
	- Permet d'imprimer le document sans l'apparence graphique du site
	- Donne plus de crédibilité pour un usage professionnel

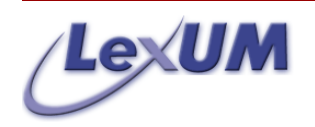

#### IV - Moteur de recherche

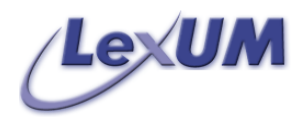

#### Contexte

- Tout site Web publiant un nombre important de documents devrait posséder un moteur de recherche
- Recherche devrait toujours être plein texte
- Exemple de moteur de recherche libre
	- Lucene

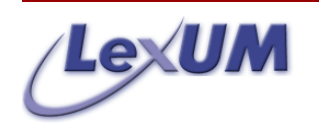

# Recherche globale / contextuelle

- Sur la page d'accueil
	- Recherche globale sur tout le site
- Sur chacune des pages de navigation
	- Possibilité de rechercher dans la section concernée
	- Choix laissé à l'usager
- Cette façon de faire permet de limiter le champ des recherches sans utiliser la page de recherche avancée

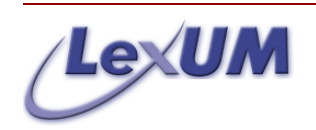

### Recherche simple / avancée

- Les boites de recherche des pages de navigation devraient être simples à utiliser (peu d'options)
- Une page doit rassembler toutes les fonctionalités de recherche (page de recherche avancée)
- Facilement accessible de toutes les pages (entête, bas de page)
- Recherche par champ

– Varie en fonction des métadonnées disponibles

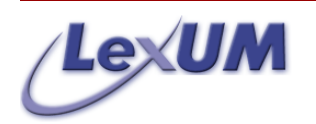

#### Recherche booléenne

- Les juristes ont souvent des recherche très pointues à effectuer
	- Ils désirent pouvoir rafiner leur recherche
	- Aidé par les opérateurs booléens
		- et, ou, n/2, " ", etc
- La plupart des moteur de recherche offrent plusieurs modes, dont la recherche booléenne
	- Devrait être mis à disposition des usagers

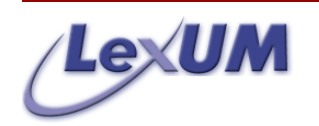

# Autres fonctionalités pertinentes

- Repérage des occurrences
	- Identification de l'endroit où les termes recherchés se situent dans le texte
- Mécanisme de suivi
	- Identification des documents ayant cité celui affiché (fondé sur les liens des citations)
- Affichage d'extraits
	- Affichage de la ou les phrases où le terme recherché a été repéré

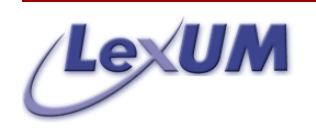

#### V - Archivage

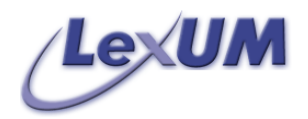

# **Objectif**

- Conserver une copie réutilisable du contenu pour les situations où
	- Le projet se termine
	- Attaques informatiques
	- Panne de serveur
	- Sinistre physique

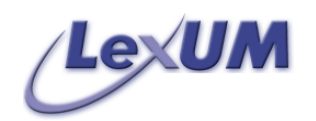

# Quoi archiver

- Au minimum
	- Document original tel que fourni par la source
	- Document diffusé
- Au mieux
	- Archivage effectué à chacune des étapes du processus de publication
		- Document original, converti, source et diffusé
- Le code informatique nécessaire à la diffusion doit également être archivé

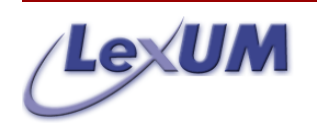

### Techniques d'archivage

- Manuellement
	- Création de fichiers ZIP après chaque opération et les sauvegarder sur un autre support
- Automatiquement
	- Sur un LAN, serveur d'archivage sauvegardant régulièrement le contenu des répertoires sur d'autres disques
- Une copie devrait être conservée dans un lieu physique éloigné

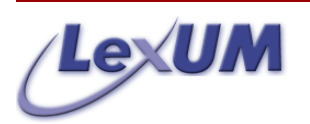